First steps towards the development of a tool for sensitivity analysis and uncertainty propagation studies for steady-state thermal-hydraulic simulations of research reactors

#### **R. Schönecker**

Forschungs-Neutronenquelle Heinz Maier Leibnitz/TUM Institut Laue-Langevin/ILL *ronja.schoenecker@frm2.tum.de*

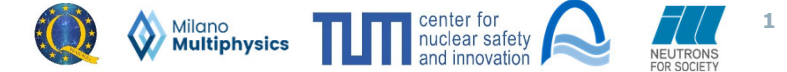

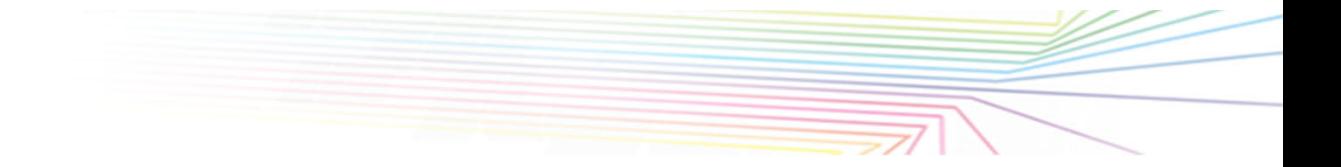

### Motivation

 **Calculation of steady-state thermal-hydraulic (SSTH) safety margins:** Required for investigation of potential new fuel element designs for FRM II and RHF within conversion efforts

### **Consideration of uncertainties:**

- uncertainties in model inputs (e.g. manufacturing tolerances)
- uncertainties due to modeling assumptions (e.g. fluid properties, geometry)
- numerical uncertainties

### **Inclusion of sensitivity analysis and uncertainty propagation studies in SSTH safety margin calculations**

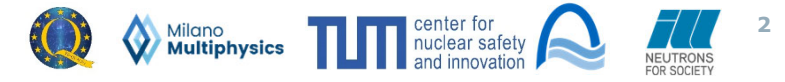

# Sampling-based sensitivity analysis

### Introduction

- **•** Consider a response y which is a function of multiple parameters  $x_1, ..., x_M$  i.e.  $y = f(x_1, ..., x_M)$
- Naive way to define sensivities of y with respect to any of the  $x_m$ :

Use of derivatives, i.e.  $\frac{dy}{dx_m}$ 

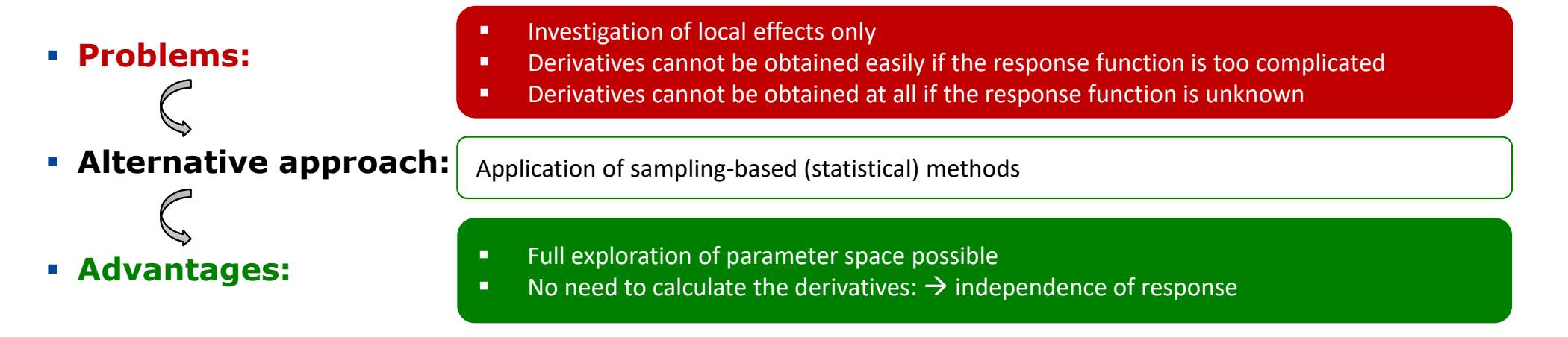

Goal: replace derivatives with statistical quantities which can be obtained by sampling

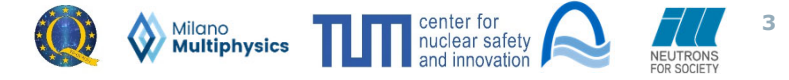

## Sampling-based sensitivity analysis

### Mathematical background

- Consider a response  $y$  which is a function of a single parameter  $x$ , i.e.  $y = f(x)$
- **Absolute first-order sensitivity index (SI):**

$$
\left(\mathbf{S}_{y,x}^1\right)_{abs} = \frac{\mathbf{Cov}[y,x]}{\mathbf{Var}[x]} = \frac{dy}{dx}(\mu) \tag{1}
$$

Normalization with mean values of  $x$  and  $y$  yield relative first-order SI:

$$
\left(\mathbf{S}_{y,x}^1\right)_{rel} = \left(\mathbf{S}_{y,x}^1\right)_{abs} \cdot \frac{\overline{x}}{\overline{y}}
$$

**•** Eqs. (1) and (2) applicable to all parameters of y if they are statistically independent

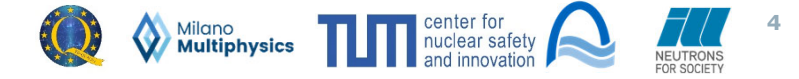

# The tool

### Application mode 1: embedded model evaluation

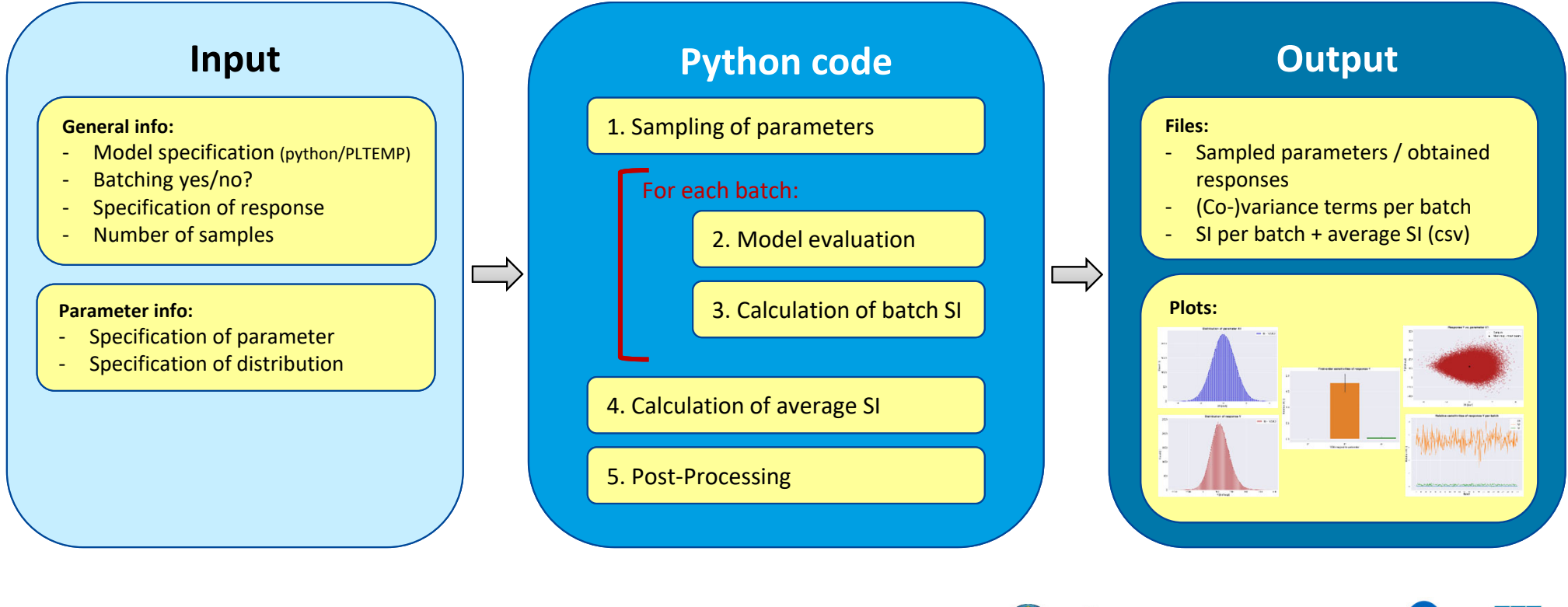

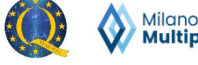

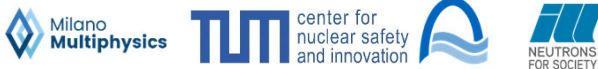

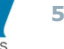

# The tool

### Application mode 2: use of external data

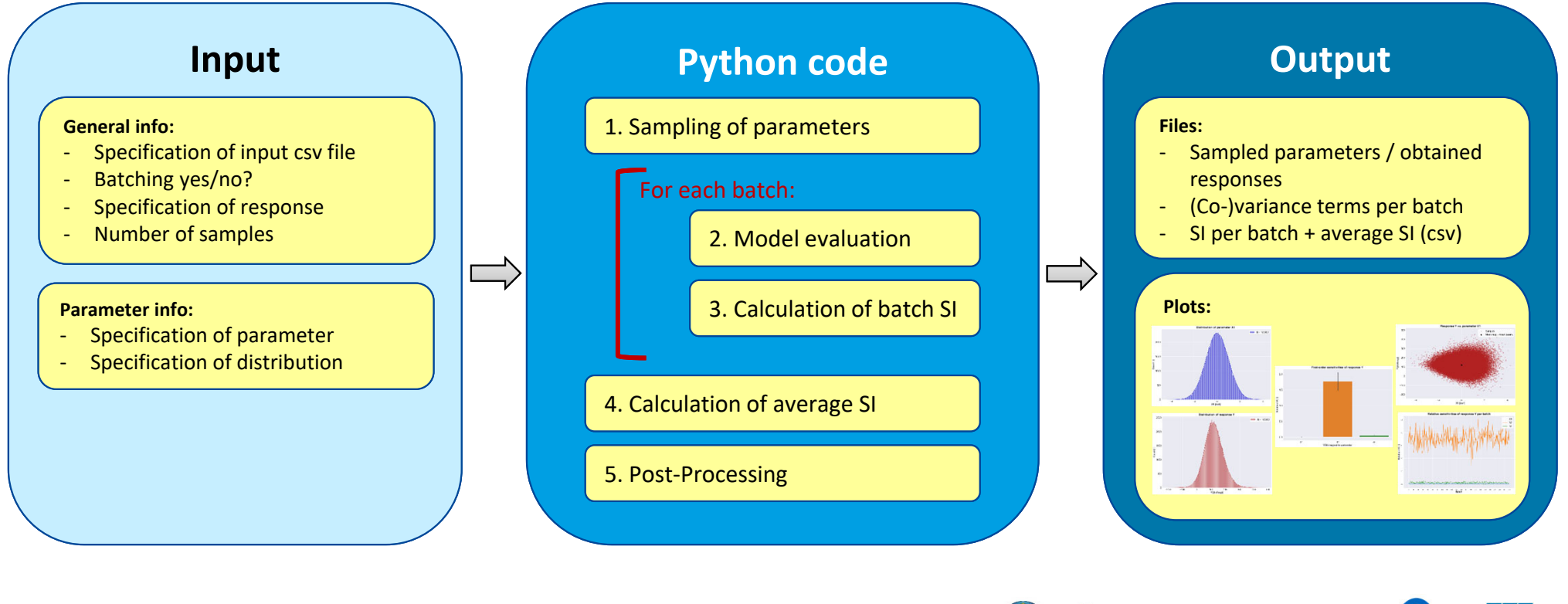

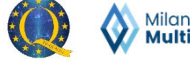

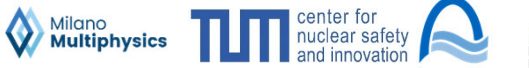

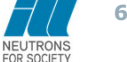

# Application example 1: python model (1)

┑

First-order response with four equally sampled parameters

- г **Input:**
	-
	- Response:  $y = x_1$  $y = x_1 + 2x_2 + 3x_3 + 4x_4$ - Parameters: $\therefore$   $x_1, x_2, x_3, x_4 \in N(1,1)$

$$
\text{Note: } \bar{y} = y(\bar{x}) = 10
$$

**Expected results for the first-order SI** (obtained from derivatives)**:**

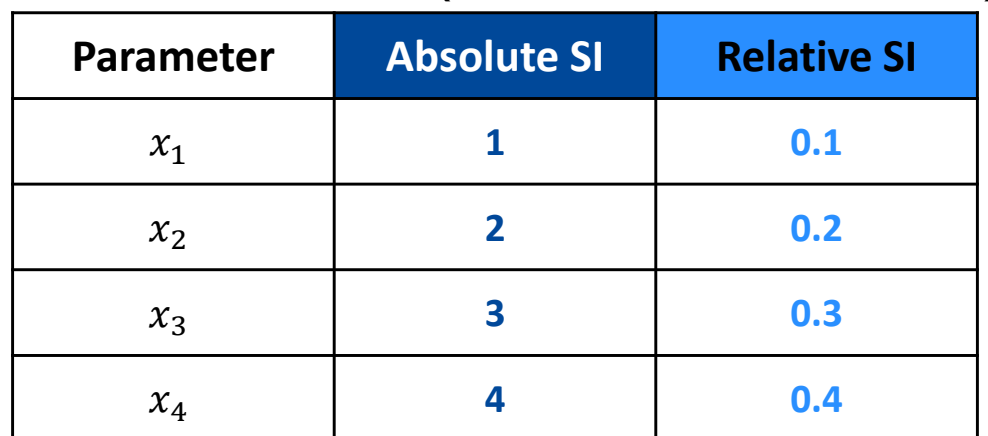

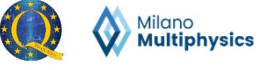

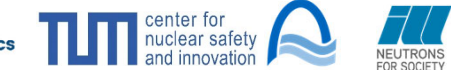

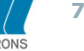

# Application example 1: python model (2)

### First-order response with four equally sampled parameters

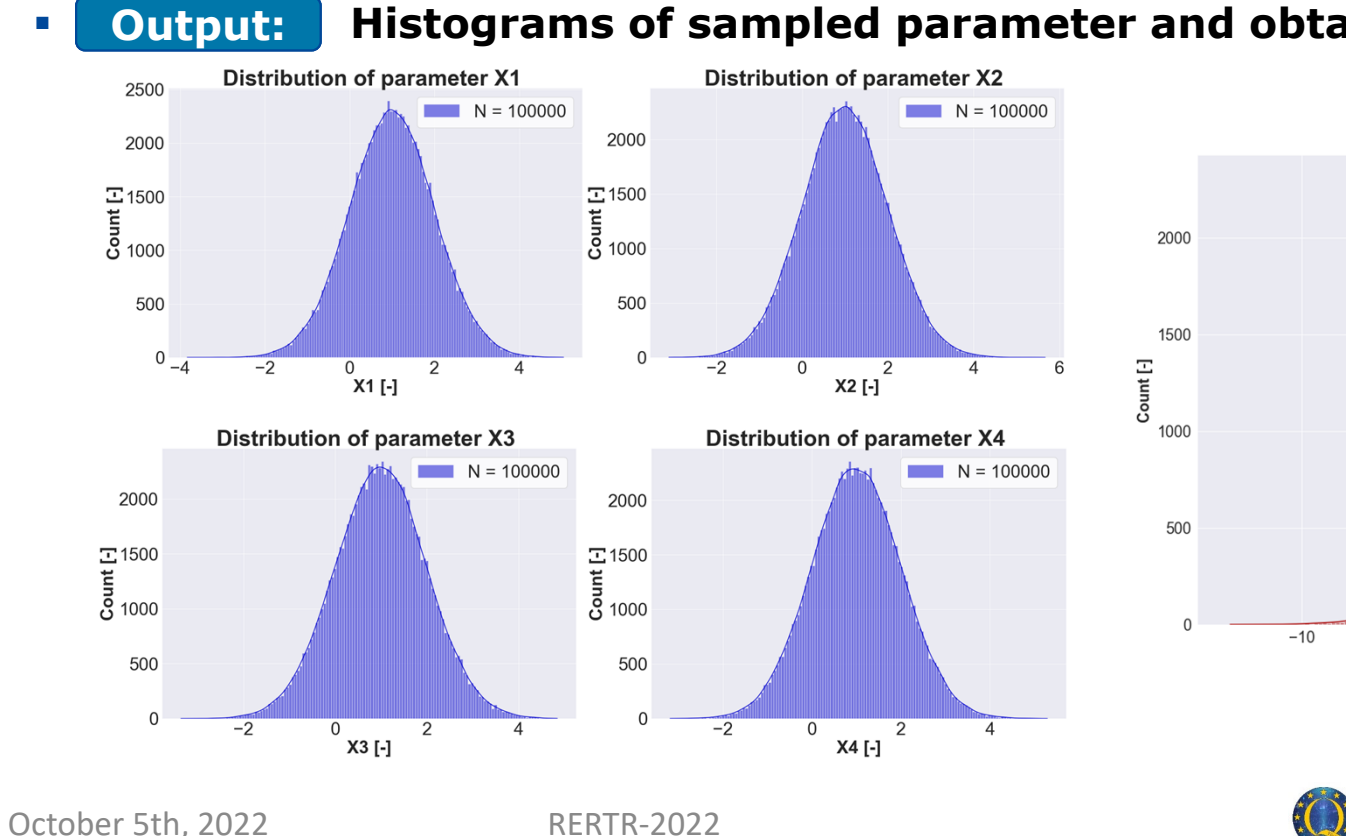

### **Histograms of sampled parameter and obtained response values:**

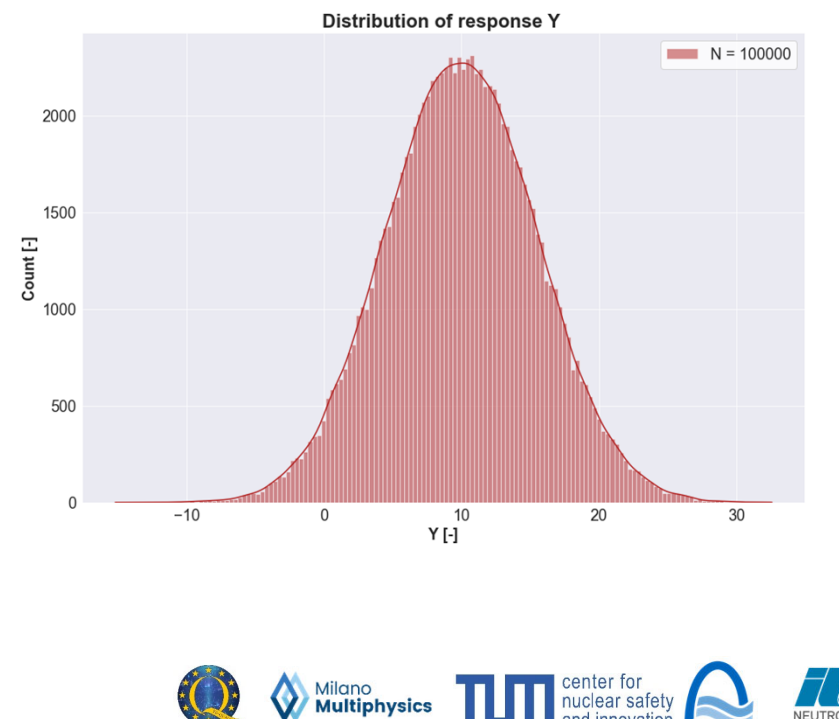

**8**

# Application example 1: python model (3)

### First-order response with four equally sampled parameters

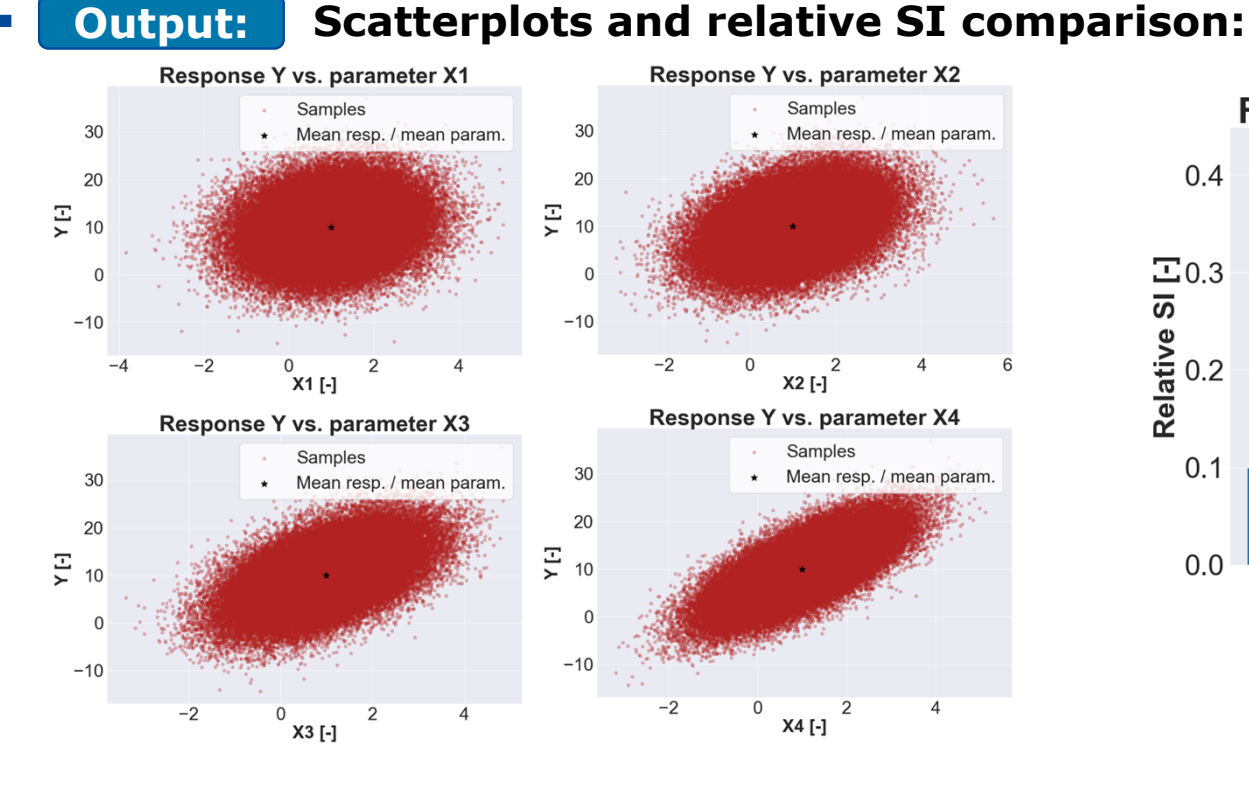

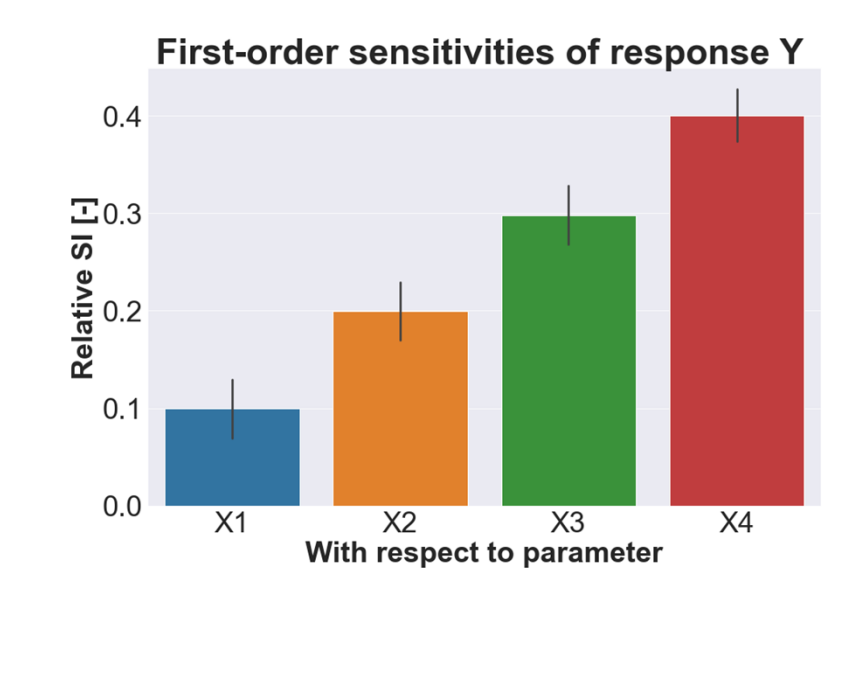

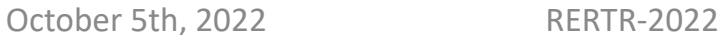

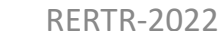

center for **Milano**<br>**Multiphysics** nuclear safety

**9**

# Application example 1: python model (4)

First-order response with four equally sampled parameters

г **Relative sensitivity per batch: Output:**

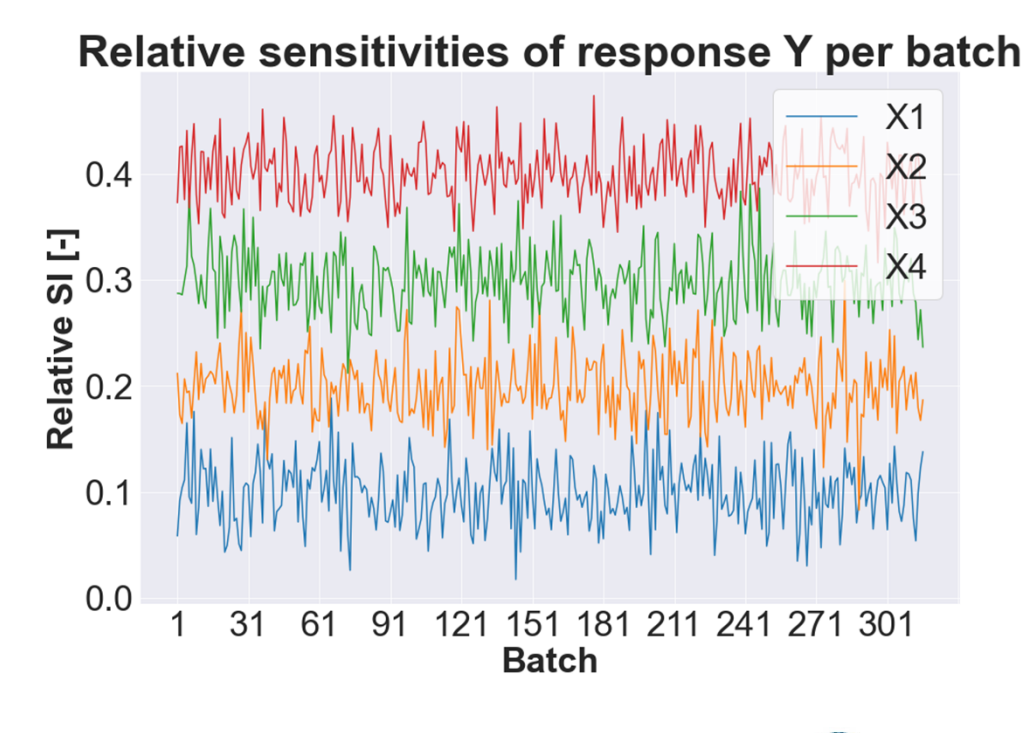

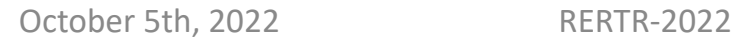

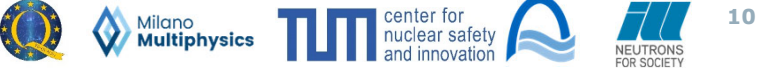

# Application example 1: python model (5)

First-order response with four equally sampled parameters

#### г **Conclusions:**

- correct sampling and model evaluation by the tool
- consistency of scatterplots and relative SI
- agreement between obtained SI and expected results
- reasonable choice of sample size

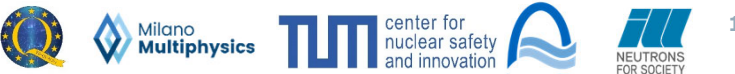

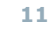

# Application example 1: PLTEMP model (1)

PLTEMP model of a FRMII cooling channel (hypothetical)

#### **PLTEMP:**

SSTH code for fast assessment of T/H performance and safety margins of research reactors (ANL)

### **Input:**

н

- Response: average coolant outlet temperature in cooling channel of FRM II
- Parameters: (arbitrary) deposited power: nominal value +/- 5% (uniform)

coolant inlet temperature: nominal value  $+/- 1$ °C (uniform) channel mass flow rate: nominal value  $+/- 3.5%$  (uniform)

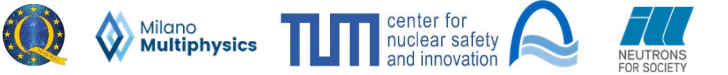

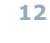

# Application example 1: PLTEMP model (2)

### PLTEMP model of a FRMII cooling channel (hypothetical)

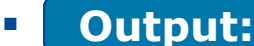

#### **Histograms of sampled parameter and obtained response values:**

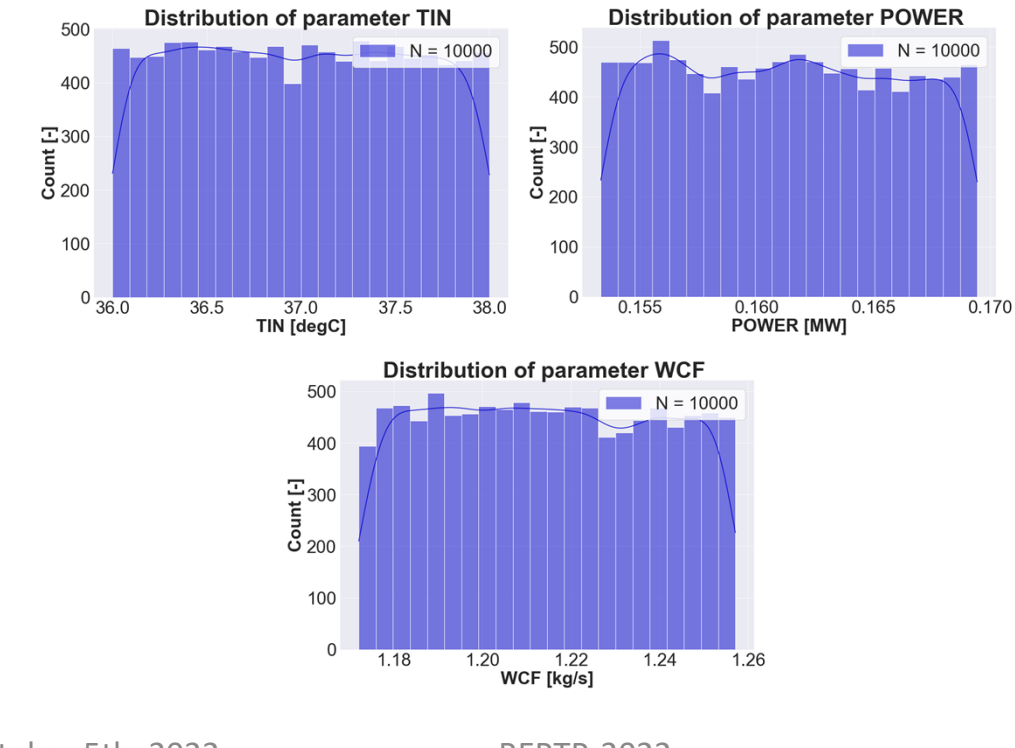

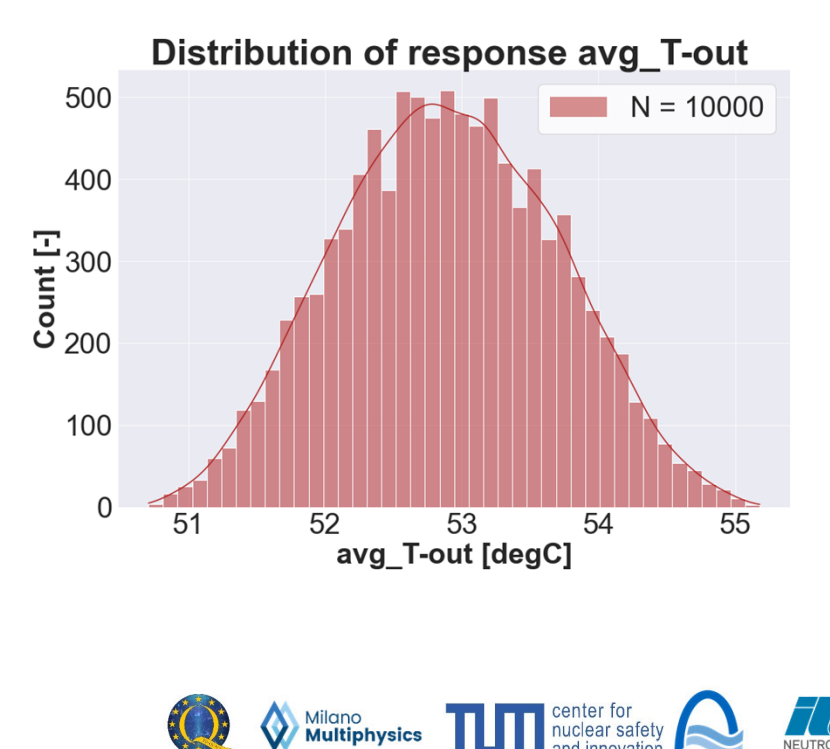

October 5th, 2022 RERTR-2022

**13**

NEUTRONS

# Application example 1: PLTEMP model (3)

 $0.6$ 

 $0.4$ 

 $0.2$ 

 $0.0$ 

Relative SI[-]

### PLTEMP model of a FRMII cooling channel (hypothetical)

#### **Output:**

г

### **Scatterplots and relative SI comparison:**

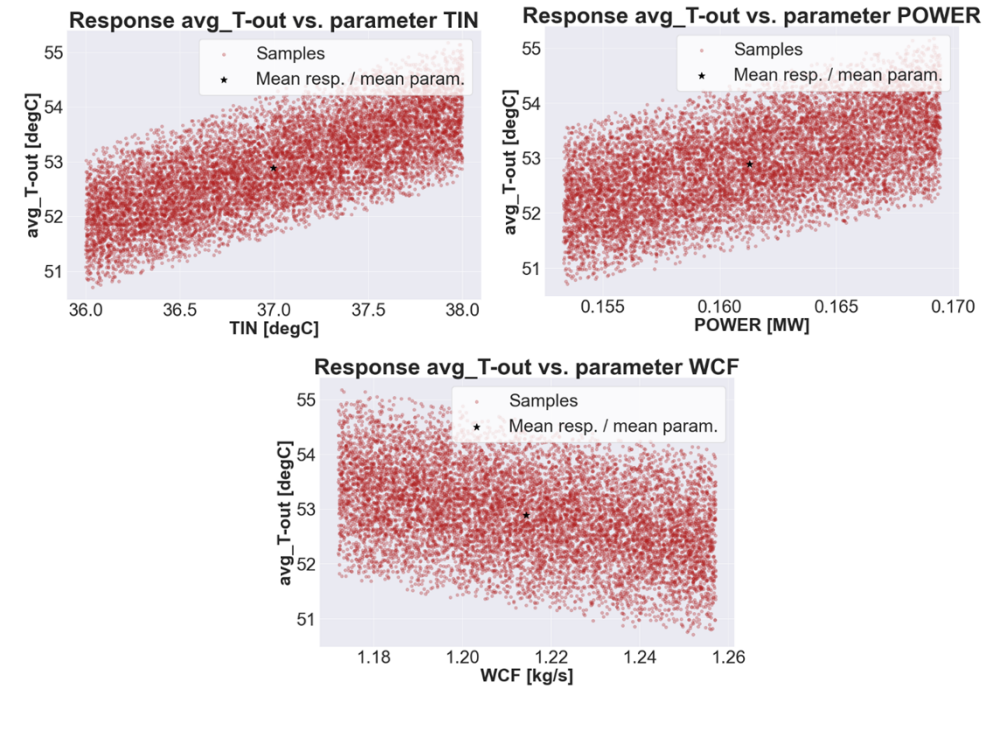

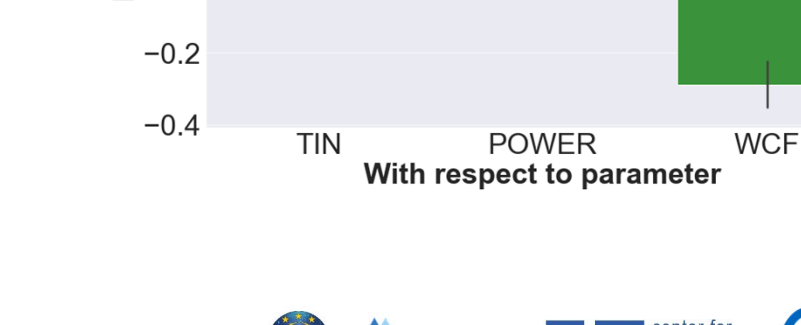

First-order sensitivities of response avg\_T-out

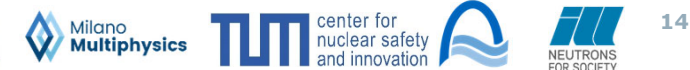

October 5th, 2022 RERTR-2022

# Application example 1: PLTEMP model (4)

### PLTEMP model of a FRMII cooling channel

#### **Relative sensitivity per batch: Output:**

Relative sensitivities of response avg T-out per batch

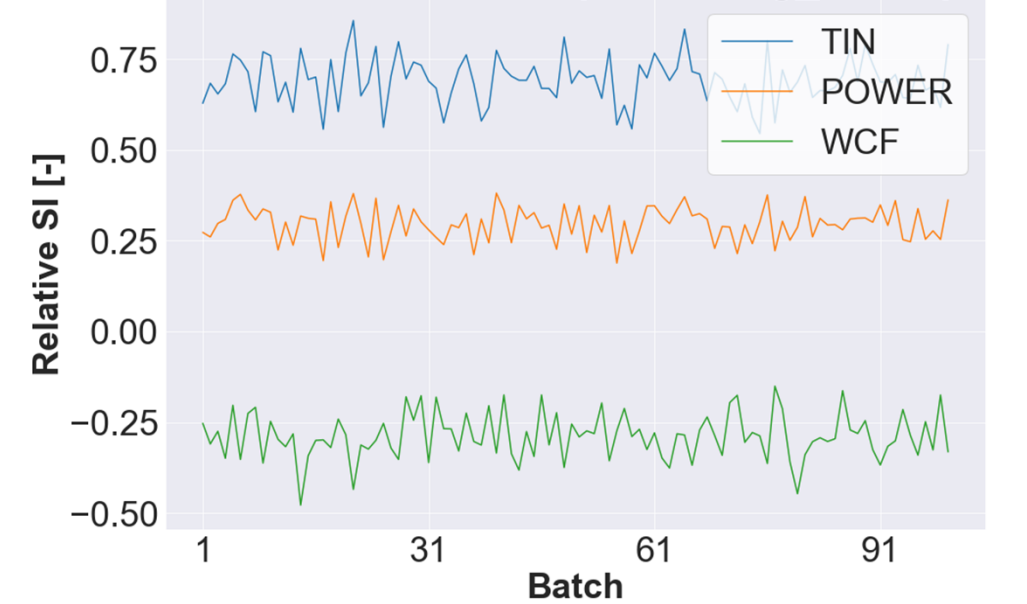

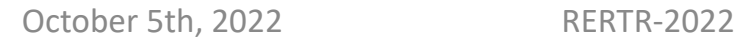

г

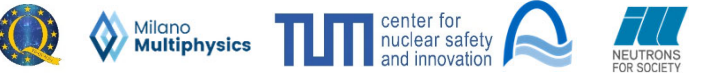

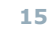

# Application example 1: PLTEMP model (5)

PLTEMP model of a FRMII cooling channel

### **Conclusions:**

- SI reflect expected behavior of the response:

Inlet temperature, power  $\uparrow \rightarrow$  outlet temperature  $\uparrow$ 

Mass flow rate ↑  $\rightarrow$  outlet temperature  $\downarrow$ 

- most influential parameter: inlet temperature

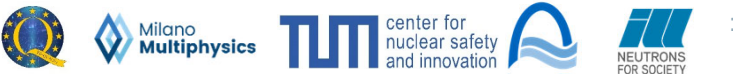

# Summary and outlook

### **Done:**

Implementation of a tool for first-order sensitivity analysis of python models, PLTEMP models and external data

### **Ongoing work:**

Inclusion of second-order sensitivity analysis

### **Outlook:**

- Inclusion of uncertainty propagation
- Coupling with Ansys CFX

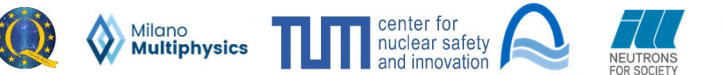

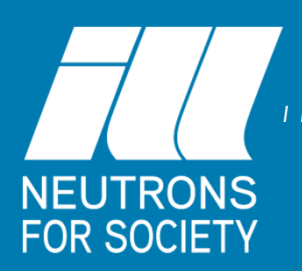

*INSTITUT LAUE LANGEVIN*

#### *THE EUROPEAN NEUTRON SOURCE*

**Special thanks to all co‐authors:**

‐ W. Petry, C.Reiter (TUM) ‐ F. Thomas, Y. Calzavara (ILL) ‐ P. Bianchini (MMP)

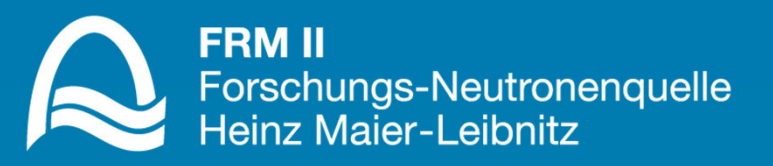

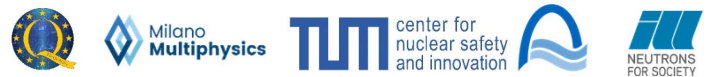

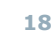

## Application example 1: python model (1)

First-order response with four equally sampled parameters

Slide versionwith equation

- г **Input:**
	- Response:  $y = x_1$  $y = x_1 + 2x_2 + 3x_3 + 4x_4$
	- Parameters: $\therefore$   $x_1, x_2, x_3, x_4 \in N(1,1)$

$$
Note: \bar{y} = y(\bar{x}) = 1 + 2 \cdot 1 + 3 \cdot 1 + 4 \cdot 1 = 10
$$

**Expected results for the first-order SI:**

$$
(S_{y,x_1}^1)_{abs} = \frac{dy}{dx_1} (\mu_1) = \frac{dy}{dx_1} = 1
$$
  

$$
(S_{y,x_2}^1)_{abs} = \frac{dy}{dx_2} (\mu_2) = \frac{dy}{dx_2} = 2
$$
  

$$
(S_{y,x_3}^1)_{abs} = \frac{dy}{dx_3} (\mu_3) = \frac{dy}{dx_3} = 3
$$
  

$$
(S_{y,x_4}^1)_{abs} = \frac{dy}{dx_4} (\mu_4) = \frac{dy}{dx_4} = 4
$$

$$
\frac{d}{dt}(\mu_1) = \frac{dy}{dx_1} = 1 \qquad (S_{y,x_1}^1)_{rel} = (S_{y,x_1}^1)_{abs} \cdot \frac{\overline{x_1}}{\overline{y}} = 1 \cdot \frac{1}{10} = 0.1
$$
\n
$$
\frac{d}{dt}(\mu_2) = \frac{dy}{dx_2} = 2 \qquad (S_{y,x_2}^1)_{rel} = (S_{y,x_2}^1)_{abs} \cdot \frac{\overline{x_2}}{\overline{y}} = 2 \cdot \frac{1}{10} = 0.2
$$
\n
$$
\frac{d}{dt}(\mu_3) = \frac{dy}{dx_3} = 3 \qquad (S_{y,x_3}^1)_{rel} = (S_{y,x_3}^1)_{abs} \cdot \frac{\overline{x_3}}{\overline{y}} = 3 \cdot \frac{1}{10} = 0.3
$$
\n
$$
\frac{d}{dt}(\mu_4) = \frac{dy}{dx_4} = 4 \qquad (S_{y,x_4}^1)_{rel} = (S_{y,x_4}^1)_{abs} \cdot \frac{\overline{x_4}}{\overline{y}} = 4 \cdot \frac{1}{10} = 0.4
$$

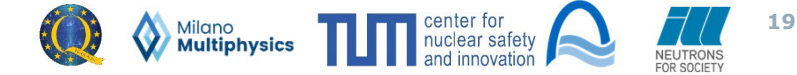